- 13 ISBN 9787040309034
- 10 ISBN 7040309033

出版时间:2011-1

页数:238

版权说明:本站所提供下载的PDF图书仅提供预览和简介以及在线试读,请支持正版图书。

www.tushu000.com

## :Photoshop CS3

extending thotoshop CS3 extending thotoshop PhotoshopCS3

 $1~3$ 

PhotoshopCS3

Photoshop

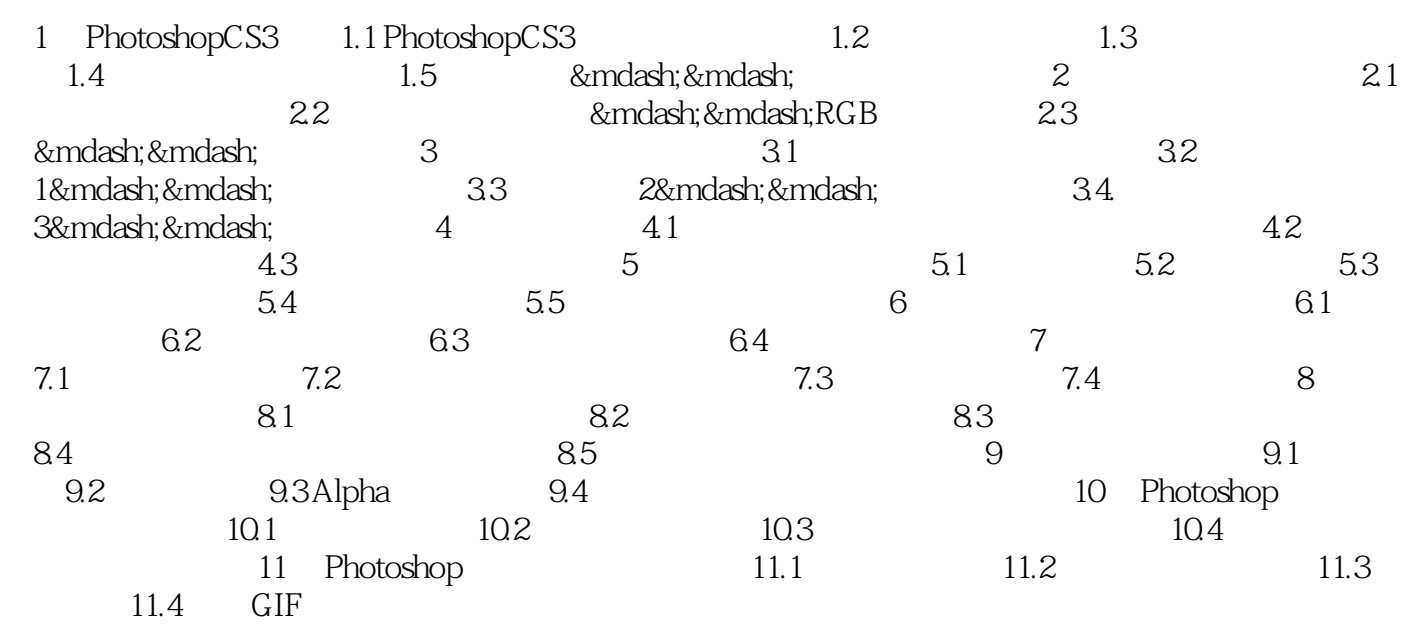

本站所提供下载的PDF图书仅提供预览和简介,请支持正版图书。

:www.tushu000.com